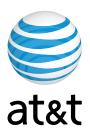

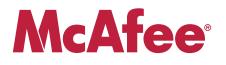

# AT&T Internet Security Suite powered by McAfee®

Installation Guide (for Bellsouth Internet Security)

# Contents

#### Introduction

| 1. Start Download Manager                 | 4    |
|-------------------------------------------|------|
| 2. Remove Incompatible Products           | 11   |
| 3. Select Access and Optimization Options | . 13 |
| 4. Install Components                     | . 15 |
| 5. Finish Installation                    | .17  |

# Introduction

Thank you for choosing AT&T Internet Security Suite- powered by McAfee. This document will guide you on how to access, download and install your complimentary McAfee security tools included with your High Speed Internet service.

- Installing AT&T Internet Security Suite-powered by McAfee includes five steps:
- Start Download Manager
- Remove Incompatible Products
- Select Access and Optimization Options
- Install Components
- Finish Installation

### CHAPTER 1 1. Start Download Manager

Before you start to install your software, review the minimum system requirements, ensure that your Internet Explorer security level is set to medium and that your pop up blocker is disabled.

1. In Internet Explorer, to http://att.software.yahoo.com Login to your account

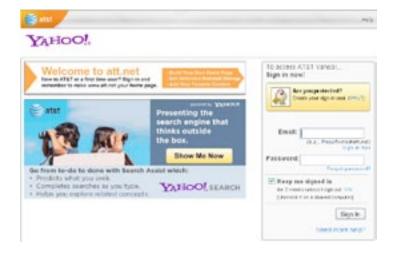

2. Next you're presented with the Software Center page. Click on the Download button in the AT&T Internet Security Suite powered by McAfee tile.

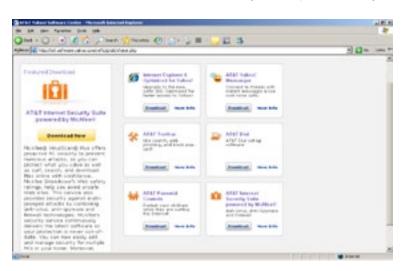

**3.** Login to AT&T My Account

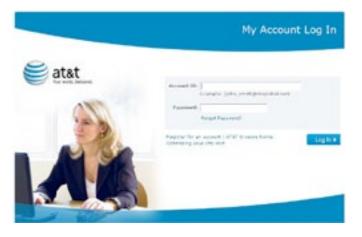

4. One of the following two screens will now appear on your system. Click on the button at the bottom of the page to buy or get your subscription.

|                                                                                                    | Autors 4                                                                                                    |
|----------------------------------------------------------------------------------------------------|----------------------------------------------------------------------------------------------------|
|                                                                                                    |                                                                                                    |
| stand beauty                                                                                                    |                                                                                                    |
|                                                                                                    |                                                                                                    |
| the branch broatly i                                                                                                    | un.                                                                                                    |
| Para Andreas<br>Para Andreas<br>Martin Angra                                                                                                    | dada bal parta malj te odal ka PRI bisper Jacob bila. No ena polat acie 12 organise e profeser acieg<br>mal                                                                                                    |
| with the local day has                                                                                                    | the must use on any de built are printed if.                                                                                                    |
|                                                                                                    | 200 m tana tal e 201 e talar. Polar 8 m tana 1 a 201 e talar Polar talar talar                                                                                                    |
| Provide Internet                                                                                                    | Equipment of an inter-section fluctuation of the inter-state and regarded                                                                                                    |
| have a second of                                                                                                    | di Andun unta alita ananze 400 461 e tahu                                                                                                    |
| 15 M 444 - 145                                                                                                    | -                                                                                                    |
|                                                                                                    |                                                                                                    |
| dia mpikan                                                                                                    |                                                                                                    |
| tere and phillips he                                                                                                    | to is creative.                                                                                                    |
| -                                                                                                    |                                                                                                    |
|                                                                                                    |                                                                                                    |
| agart built halls have be                                                                                                    |                                                                                                    |
|                                                                                                    | mant, of 4 get from of (and thin, 'franchin                                                                                                    |
| (7)                                                                                                    | name, of diges from out ( <u>and thing</u> <u>Branching</u>                                                                                                    |
| C 44                                                                                                    | mant, of dige from of (and this fram him                                                                                                    |
| (7)                                                                                                    | name, of days from of land time. Some him                                                                                                    |
| (7)                                                                                                    |                                                                                                    |
| 612                                                                                                    |                                                                                                    |
| e est                                                                                                    | Subarro S                                                                                                    |
| e est                                                                                                    | Subarro S                                                                                                    |
| CT                                                                                                    |                                                                                                    |
| CT                                                                                                    | Autore &<br>Autor & Autor & Autor                                                                                                    |
| ET L.                                                                                                    |                                                                                                    |
| Entrant Investig                                                                                                    | Autorea de<br>Autor<br>da de Maria Sanda Fas (197 (Sanay Sana) Sana Tao Da Jones de Sana<br>autor autor sont a substant and Fas (197 (Sanay Sana) Sana Tao Da Jones de Sana<br>autor autor sont a substant and Fasa (Sanay Sana) Sana Tao Da Jones de Sana<br>autor autor sont a substant and Fasa (Sanay Sana)                                                                                                    |
| Carlos                                                                                                    | Autor de<br>Autor<br>Maria - Maria Sandara and Tao (M. Sandar Bard) Arts. Ya Bajandar ya Sandara A ani Yana a ray a Ta<br>Maria - Maria Sandara and Tao (M. Sandar Bard) Arts. Ya Bajandar ya Sandara a sa Sana a ray a Ta<br>Ani ani ani ani ani ani ani ani ani ani a                                                                                                    |
| Carl Carl Carl Carl Carl Carl Carl Carl                                                                                                    | Autorea S<br>Autorea S<br>Autorea S |
| Carlos                                                                                                    | Autorea S<br>Autorea S<br>Autorea S |
| Commentation of the second second sec                                                                                                    | Autorea S<br>Autorea S<br>Autorea S |
| Address However<br>Address However<br>Addres | Address S<br>And<br>And<br>And<br>And and a second second from the first and the second second second second second second second second second<br>And and the second second second from the second second secon                                                                                                    |
| Carl Carl Carl Carl Carl Carl Carl Carl                                                                                                    | Address S<br>And<br>And<br>And<br>And and a second second from the first and the second second second second second second second second second<br>And and the second second second from the second second secon                                                                                                    |
|                                                                                                    | Address S<br>And<br>And<br>And<br>And and a second second from the first and the second second second second second second second second second<br>And and the second second second from the second second secon                                                                                                    |

5. Click on Submit Order to purchase your subscription.

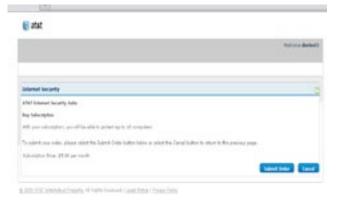

6. Ensure that your computer system meets the minimum requirements. Click on the English or Spanish download button.

| 🗑 atat                                                                                                    |                                        |
|----------------------------------------------------------------------------------------------------|----------------------------------------|
|                                                                                                    | manager and the second                 |
| Internet Security                                                                                                    |                                        |
| ATHY Internet Descriptions                                                                                                    |                                        |
| National Angeneticana)<br>19 gener (2010, harts channel des) par la basis in energi des 1937 beneral benefits basis, française queber artic<br>19 desembre generalment al de mai                                                                                                    | al company is play form as long as the |
| b) she is spall by fulfile second and concerning had been a second of<br>" recently means (in) an amount back (10%) is specific from a family device that a stress<br>specific second second back and the second back (10%).                                                                                                    | wand on all times on love              |
| F Received Standard and a later of the standard and a first set of a second standard                                                                                                    |                                        |
| Names and a state of the first strength and a strength of the strength of the strengt of the strength of the strength of the strength of the s |                                        |
| Interdence<br>() Dage the institution is, weaking legal of framinal is brackly transmark taxis.<br>() To any experiment of the interdence of the transmark taxis that the interdence is according to a straight taxis.                                                                                                    |                                        |
| Table Desided Transform                                                                                                    |                                        |
| Research, Neural Restructions                                                                                                    |                                        |
| And Tap Galillas Science Resource Income Tay Antoine (CVF) Statement Society Science and<br>Science Science Resource Resource)<br>Resource Resource Resources                                                                                                    |                                        |

7. Read and agree to the McAfee End User License Agreement

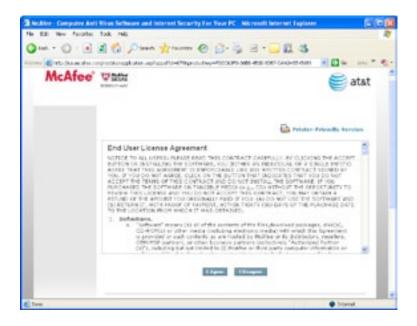

8. Review the instructions on the Download Manager page, write down your serial number, and click **Download**.

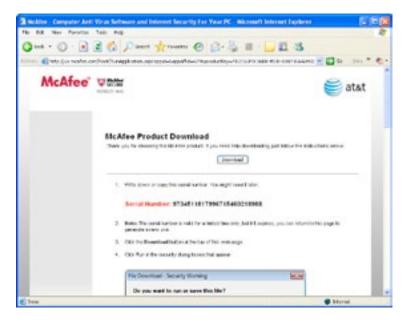

9. Click **Run** on the Security Warning dialog.

| File Download - Security Warning                                                                                                    |  |  |  |  |
|----------------------------------------------------------------------------------------------------|--|--|--|--|
| Do you want to run or save this file?                                                                                                    |  |  |  |  |
| Name: DMSetup-Serial.exe<br>Type: Application, 1.23 MB<br>From: download.mcafee.com<br>Run Save Cancel                                                                                    |  |  |  |  |
| While files from the Internet can be useful, this file type can potentially harm your computer. If you do not trust the source, do not run or save this software. <u>What's the risk?</u> |  |  |  |  |

**10.** Click **Run** on the Security Warning dialog.

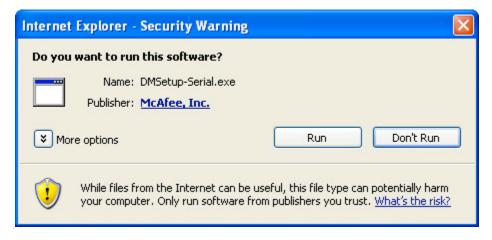

If you're a Windows Vista user, you might be asked for permission to install the software. Click **Continue** to allow AT&T Internet Security Suite to be installed on your PC

- **11.** Select McAfee VirusScan Plus<sup>®</sup>. Either:
  - Click Next to start standard download, or
  - Click **Custom** if you don't want to install the full AT&T Internet Security Suite

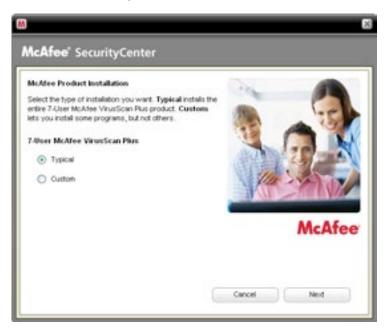

**12.** Wait while we gather information.

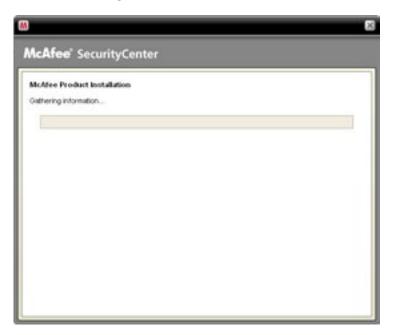

**13.** Please wait while we download your software.

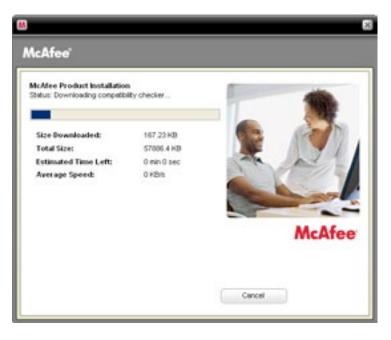

# 2. Remove Incompatible Products

To install AT&T Internet Security Suite, you must allow McAfee to remove incompatible products from your PC.

1. Click **Continue** to automatically remove incompatible products from your PC.

| M                                                                                                    |                                    | ×        |
|----------------------------------------------------------------------------------------------------|------------------------------------|----------|
| McAfee'                                                                                                    |                                    |          |
| McAfee Product Installation<br>One or more programs on your PC are incompatible vi<br>installing your new pottware, we will try to automate<br>you know if you need to remove some on your own.<br>• Redial Point | cally uninstall these products; he |          |
|                                                                                                    | Cancel                             | Continue |

2. Wait while we remove incompatible products from your PC.

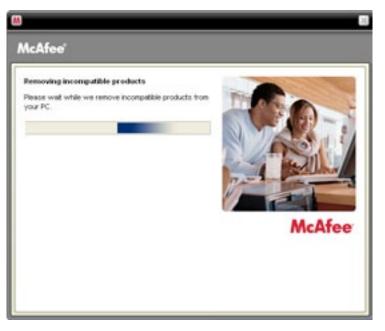

3. Click Restart. After you restart, installation will resume automatically.

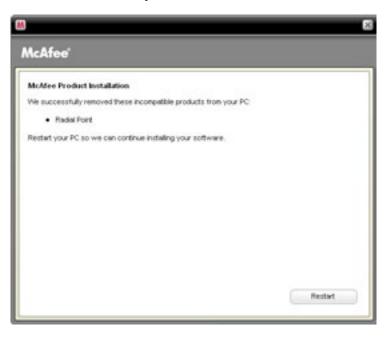

# 3. Select Access and Optimization Options

You can select how to access SecurityCenter and whether you would like to help McAfee optimize its products.

1. Before we install your new software, McAfee scans your PC for viruses

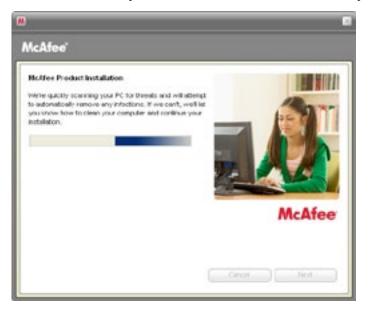

2. Please wait while we gather download information.

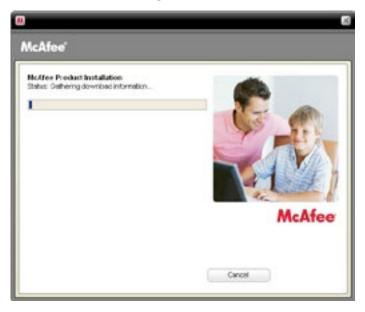

3. Please wait while we download your programs.

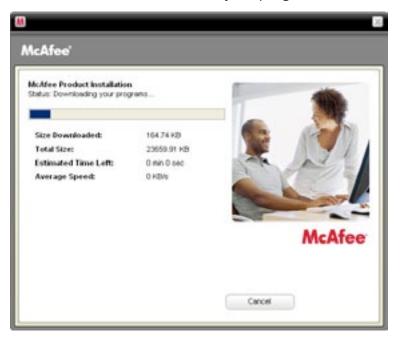

4. Your product installation is finished.

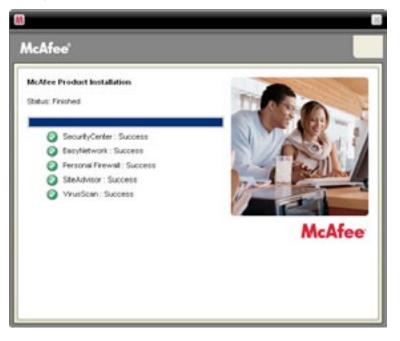

## 4. Install Components

1. You can create a SecurityCenter icon on your desktop to quickly access your security status and scan results. If you choose to send us your firewall and product performance data, your information will remain anonymous and you will help us improve the quality of our security products. Click **Next** to continue on.

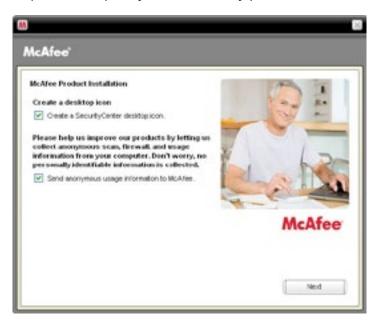

2. Please wait while we optimize your protection and firewall settings.

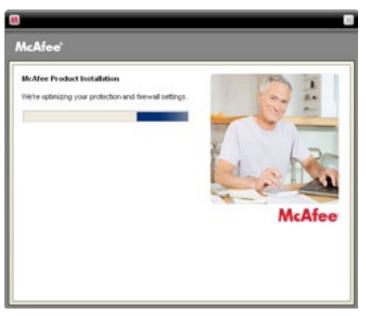

**3.** Please wait while we start your personal firewall.

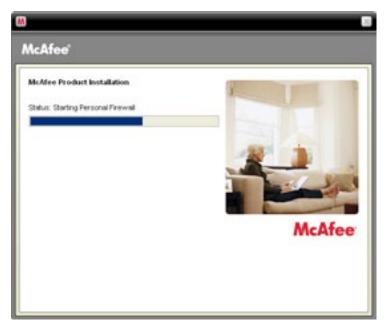

4. Please wait while we install each security component on your PC.

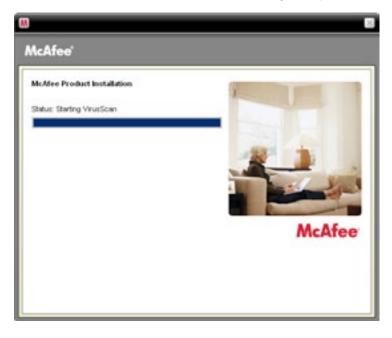

# 5. Finish Installation

The AT&T Internet Security Suite, powered by McAfee, should now be installed and working to protect your computer against viruses, spyware, and other potentially unwanted programs. Click **Finish** to close the installation wizard. You might be asked to restart your computer.

1. To access the SecurityCenter, **double-click** the McAfee icon at the far right of your task bar.

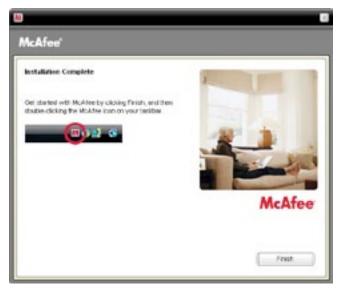

2. SecurityCenter monitors your computer's security status, knows instantly whether your computer's virus, spyware, e-mail, and firewall protection services are up-to-date, and acts on potential security vulnerabilities. Click **AT&T** in the Common Tasks pane to access sales and support contact information and other helpful links.

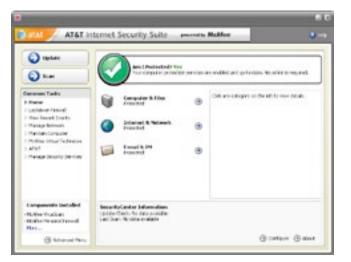